## WORKDAY QUICK GUIDE

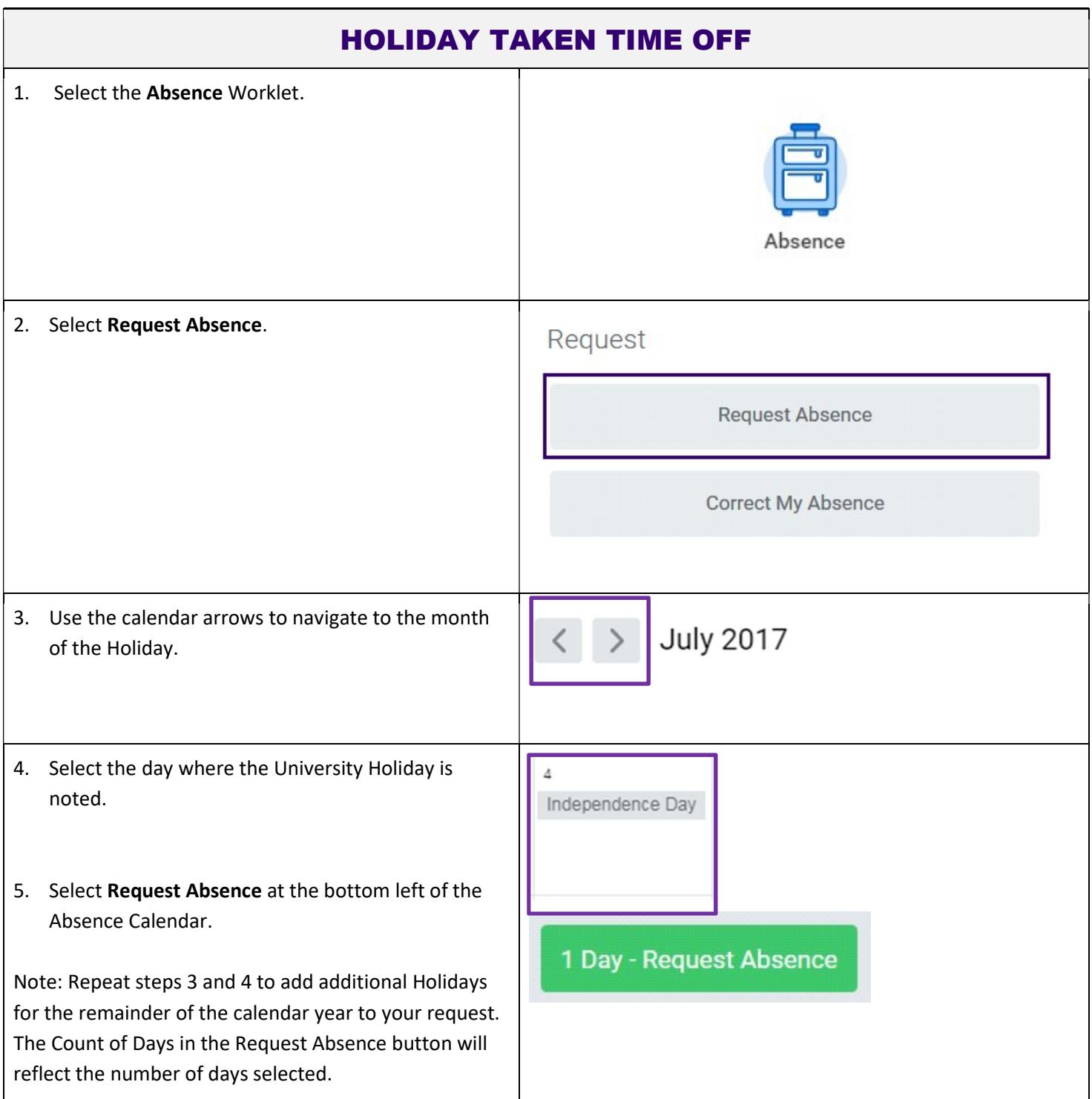

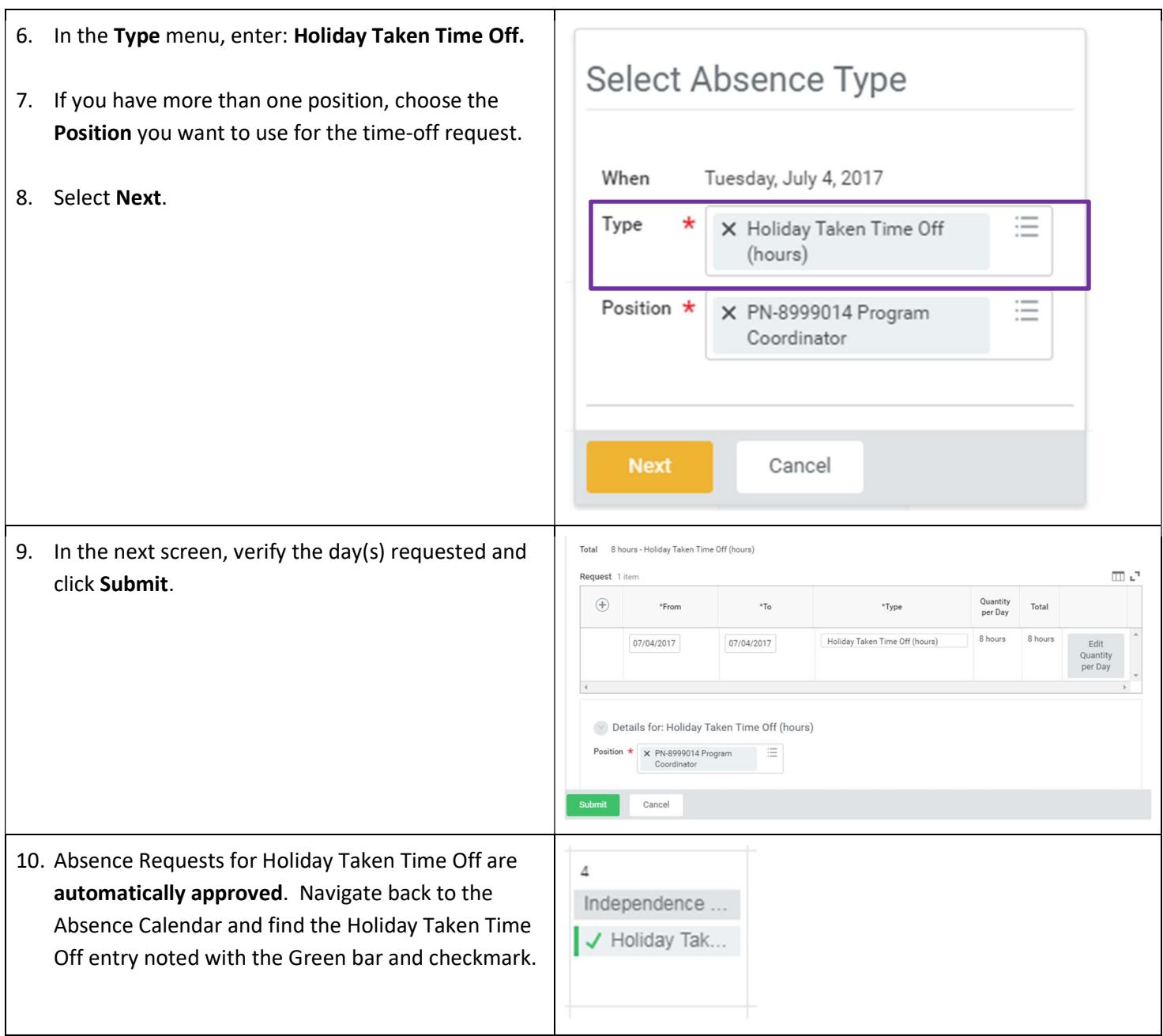

Link to User Guide: https://isc.uw.edu/user-guides/request\_absence\_time\_off/